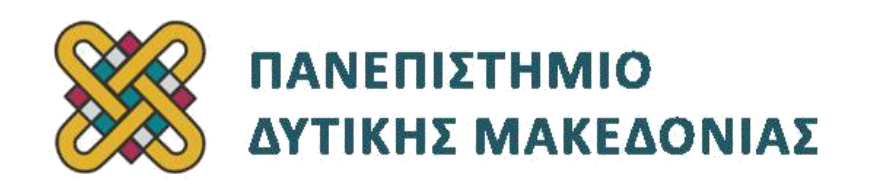

# **Προγραμματισμός Διαδικτύου Ασκήσεις Εργαστηρίου**

Δρ. Μηνάς Δασυγένης

[mdasyg@ieee.org](http://webmail.uowm.gr/horde/imp/message.php?mailbox=INBOX&index=49)

**Τμήμα Μηχανικών Πληροφορικής και Τηλεπικοινωνιών**

Εργαστήριο Ψηφιακών Συστημάτων και Αρχιτεκτονικής Υπολογιστών

[http:// arch.icte.uowm.gr/mdasyg](http://arch.icte.uowm.gr/mdasyg)

# **Άδειες Χρήσης**

- Το παρόν εκπαιδευτικό υλικό υπόκειται σε άδειες χρήσης Creative Commons.
- Για εκπαιδευτικό υλικό, όπως εικόνες, που υπόκειται σε άλλου τύπου άδειας χρήσης, η άδεια χρήσης αναφέρεται ρητώς.

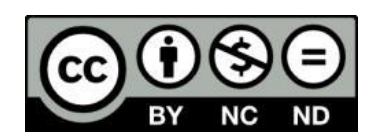

Έκδοση Σεπτέμβριος 2011

## **Το πρόβλημα των περιορισμών στην απόλυτη διαδρομή**

Στους περισσότερους διακομιστές δεν επιτρέπεται να γράφουμε ή να διαβάζουμε αρχεία που βρίσκονται εκτός του καταλόγου μας για λόγους ασφαλείας. Για λόγους προστασίας λοιπόν του διακομιστή υπάρχουν διάφορα φίλτρα (όπως το open\_basedir) που εμποδίζουν την πρόσβαση σε αρχεία εκτός του καταλόγου μας ή όταν προσπαθούμε να ανοίξουμε ένα αρχείο με απόλυτη διαδρομή. Η απόλυτη διαδρομή είναι η διαδρομή που ξεκινάει από τη ρίζα του διακομιστή δηλαδή από το / .

Παράδειγμα απόλυτης διαδρομής:

#### /usr/local/apache/htdocs/public\_html/lab06/userimages

Αν στο διακομιστή που βρίσκεστε ανοίξετε το παραπάνω ενώ είναι ενεργοποιημένο το φίλτρο open\_basedir τότε δε θα επιτραπεί και θα δείτε ένα μήνυμα λάθους όπως παρακάτω (Εικόνα 1):

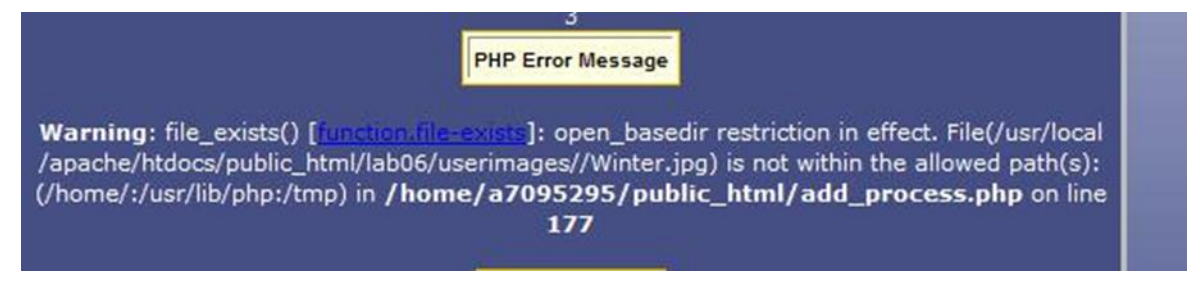

**Εικόνα 1 - Μήνυμα λάθους απόλυτης διαδρομής**

Διαβάζοντας προσεχτικά το μήνυμα φαίνεται ότι δεν επιτρέπεται η πρόσβαση λόγω του φίλτρου.

Το παραπάνω δημιουργήθηκε γιατί προσπαθήσαμε να ανοίξουμε με το

**file\_exists(\$userimages/\$filename[\$i])** ενώ είχαμε δηλώσει ως:

**\$userimages=\$\_SERVER{'DOCUMENT\_ROOT'}."/lab06/userimages/";**

και η μεταβλητή \$\_SERVER{'DOCUMENT\_ROOT'} να την εμφανίσουμε με

### **echo \$\_SERVER{'DOCUMENT\_ROOT'}**

θα δούμε ότι έχει τιμή: /usr/local/apache/htdocs/public\_html

οπότε τελικά ισχύει αν γίνει η αντικατάσταση της ανωτέρω μεταβλητής.

**\$userimages=/usr/local/apache/htdocs/public\_html/lab06/userimages**

που είναι απόλυτη διαδρομή

Για να διορθώσουμε το σφάλμα θα πρέπει να χρησιμοποιήσουμε σχετική διαδρομή. Η σχετική διαδρομή ορίζεται ως ότι δεν είναι απόλυτο, δηλαδή ότι δεν ξεκινάει με το / (διαγώνιο).

Θα πρέπει λοιπόν να ορίσουμε

**\$userimages="userimages/";**

ή

**\$userimages="./userimages";**

που είναι αποδεκτές τιμές για σχετικές διαδρομές.

Αν αντικαταστήσουμε τις απόλυτες διαδρομές με σχετικές δε θα έχουμε το base\_dir restriction.